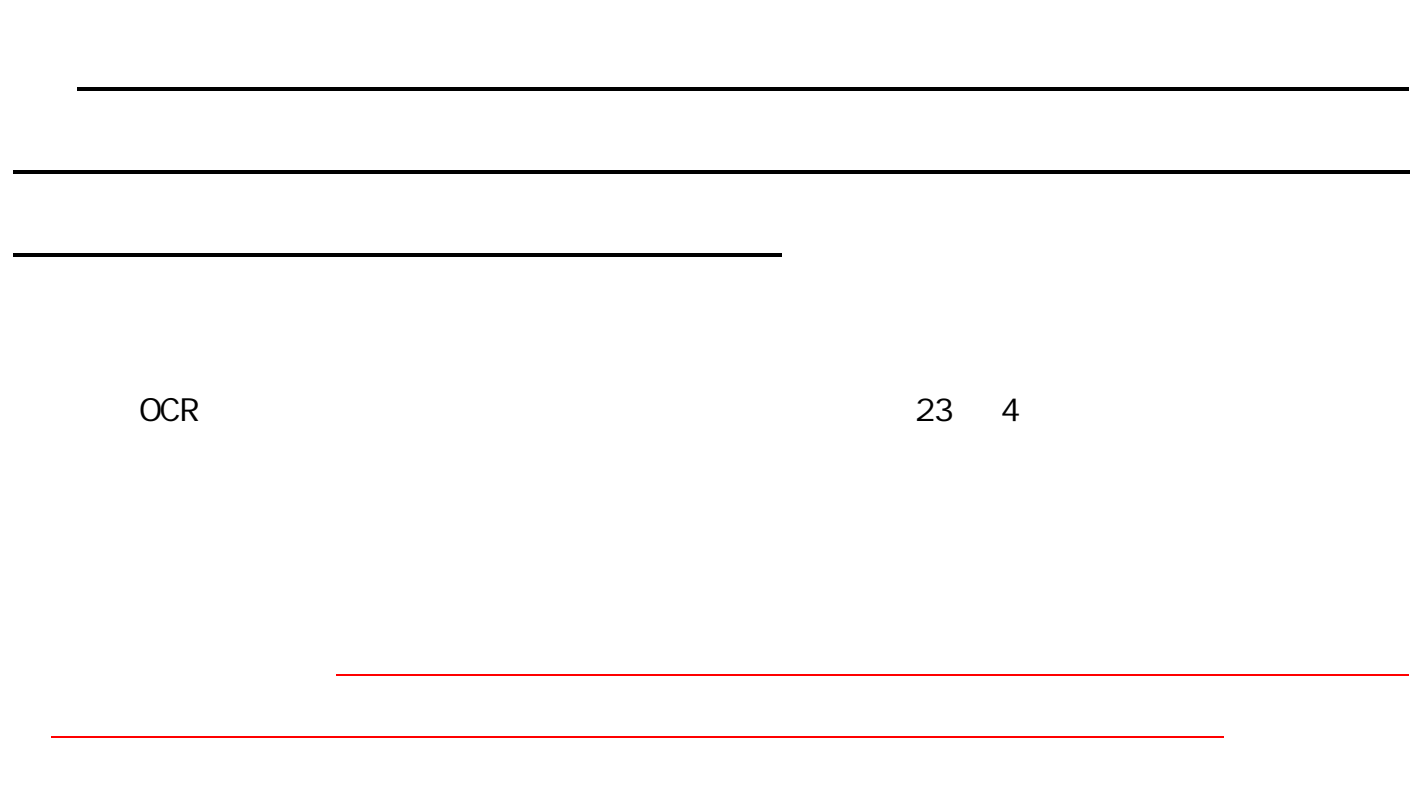

URL <http://www.mhlw.go.jp/bunya/roudoukijun/anzeneisei36/>

 $\sim$  4

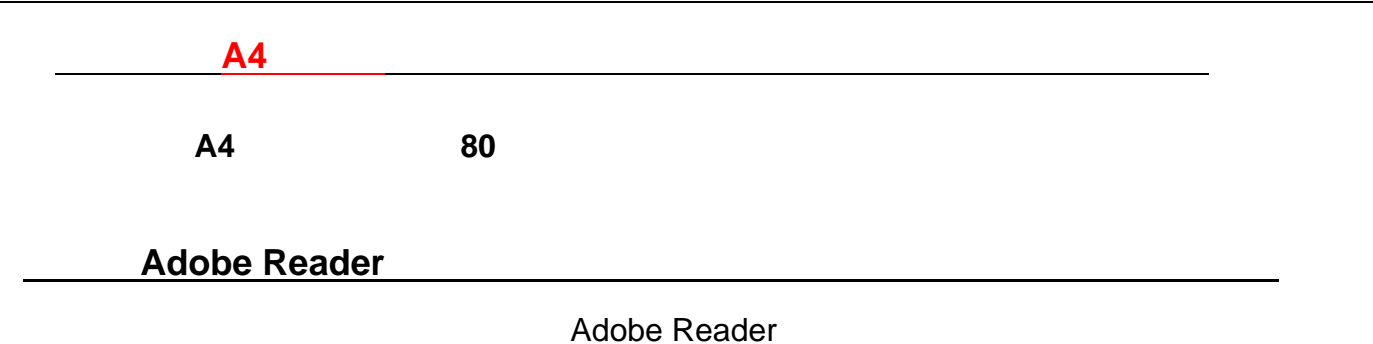

Adobe Reader  $[\qquad \qquad [\qquad \qquad (F)]\rightarrow [ \qquad \qquad (P)]$ 

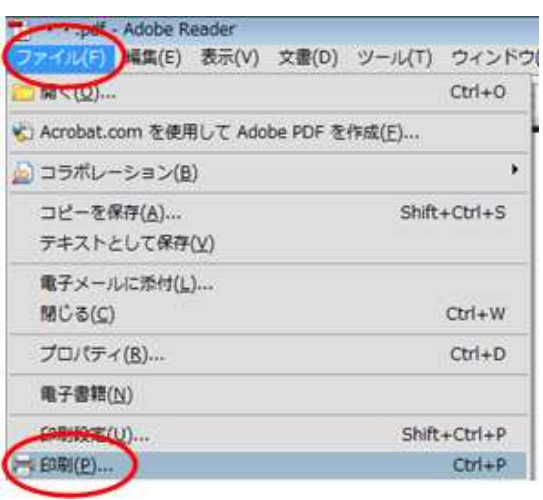

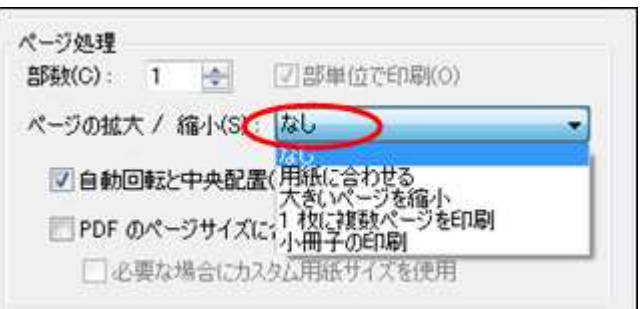

## $OK$

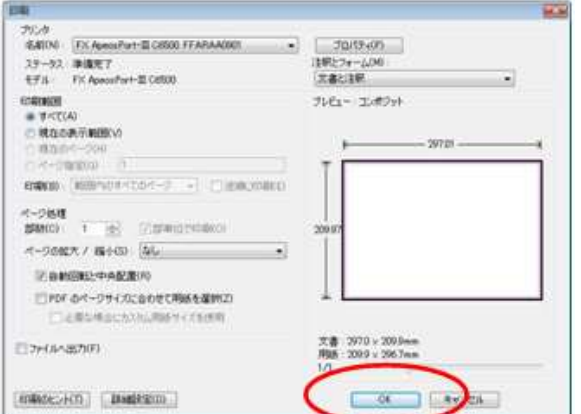